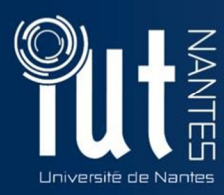

# **Vous êtes intéressé·e par l'alternance et vous êtes en situation de handicap COMMENT SUIVRE UNE FORMATION A L'IUT**

Service Formation continue et apprentissage

#### **Cellule Handicap**

Mylène PARPAILLON 02 72 64 22 08 - D0/12 cellule-handicap.iutna @univ-nantes.fr

Campus La Fleuriaye 2 avenue du Pr Jean Rouxel BP 539 44475 Carquefou

**Référent CFA FORMASUP** 

Audrey MONNIER 02 72 64 88 70 audrey.monnier@univnantes.fr

## Rapprochez-vous de la cellule handicap de l'IUT

#### Les missions de la cellule

- Proposition d'accompagnement pour la recherche d'entreprise
- Mise en relation avec l'équipe pédagogique
- Étude des aménagements nécessaires
- Suivi tout au long de l'année
- Information auprès des entreprises sur les dispositifs d'aides
- Transmission des contacts et accompagnement vers les autres services : relai handicap, médecins et Handisup

## Les autres services à votre disposition

Le relais handicap de l'université

**Stéphane BRUNAT**  Coordinateur du Relais Handicap 02 40 37 10 36

**Nathalie DREAN**  Assistante du coordinateur 02 40 37 10 35 relais.handicap@univ-nantes.fr

Adresse : Maison des Services Universitaires de l'Université de Nantes, 110 Bd Michelet 44322 Nantes Cedex 3

**Site internet :** 

www.univ-nantes.fr Rubrique : S'épanouir sur le campus > Accompagnement du handicap Les médecins de l'université

Infirmière de l'IUT **Pascale CHEVALIER**  02 28 09 20 08 pascale.chevallier@univ-nantes.fr à l'IUT, site La Fleuriaye

(Carquefou)

Maison des Services Universitaires de l'Université de Nantes (Santé / social)

**Secrétariat / accueil**  02 40 37 10 69 02 40 37 10 50 110 Bd Michelet 44322 Nantes Cedex 3

Handisup Association étudiante

**Amandine PERRAULT**  Chargée de mission - Service d'accompagnement à la vie professionnelle 02 51 83 99 28 contact@handisup.fr www.handisup.fr

**Adresse :**  6 rue François Marchais, 44000 REZE

## Les missions du relais handicap de l'université

- Accès aux logements
- Aide humaine pour des activités quotidiennes et/ou de loisirs
- Accès aux droits et dispositifs spécifiques (MDPH, Agefiph, Cap emploi, etc.)
- Accès aux droits communs (services sociaux du
- CROUS et/ou de l'Université)
- Accès aux services d'information et d'orientation visant à construire votre projet d'étude et professionnel
- Conseils et aides à la récupération contenus de cours
- Tutorat pédagogique
- Sensibilisation du corps enseignant à votre situation particulière

**Vous pouvez utiliser le coupon-réponse joint destiné à faciliter la prise en compte des besoins particuliers.** 

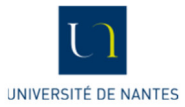

## Les missions de la maison des Services Universitaires de l'Université

- Être reconnu au sein de l'établissement
- Envisager les aménagements nécessaires

### Les missions de l'association Handisup ?

- Facilite les conditions d'études et de loisirs
- Aide à domicile, aider à la réalisation des projets personnels, insertion professionnelle
- Aide pour se déplacer, pour accéder aux salles de cours, se restaurer, travailler en BU, récupérer des notes en cours... accompagnement pour les démarches administratives, recherche de transport, logement, stages...

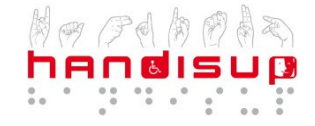

# Informations complémentaires

### La Maison Départementale des Personnes en situation de Handicap - MDPH

**Secrétariat :** 08 00 40 41 44 (n° vert) / 02 28 09 40 50 accueil.mdph@loire-atlantique.fr Rond-Point du Forum d'Orvault 300 Route de Vannes BP 10147 - 44701 Orvault Cedex 1

**Mission :** Obtenir une reconnaissance de la Qualité de Travailleur Handicapé

### L'espace de travail réservé au sein des bibliothèques universitaires

**Lettres, sciences humaines et sociales**  02 40 14 12 30 contact.bu-lshs@univ-nantes.fr

**Droit, économie et gestion**  02 40 14 14 70 contact.bu-droit@univ-nantes.fr

**Santé**  02 53 48 47 00 contact.bu-sante@univ-nantes.fr

**Missions :** 

- Logiciels de bureautique adaptés
- Logiciel d'agrandissement de caractères
- …

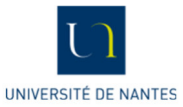

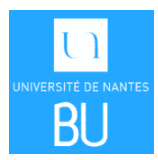